# **Katello - Bug #4549**

# **cannot create second lifecycle environment off Library**

03/05/2014 04:57 AM - Thomas McKay

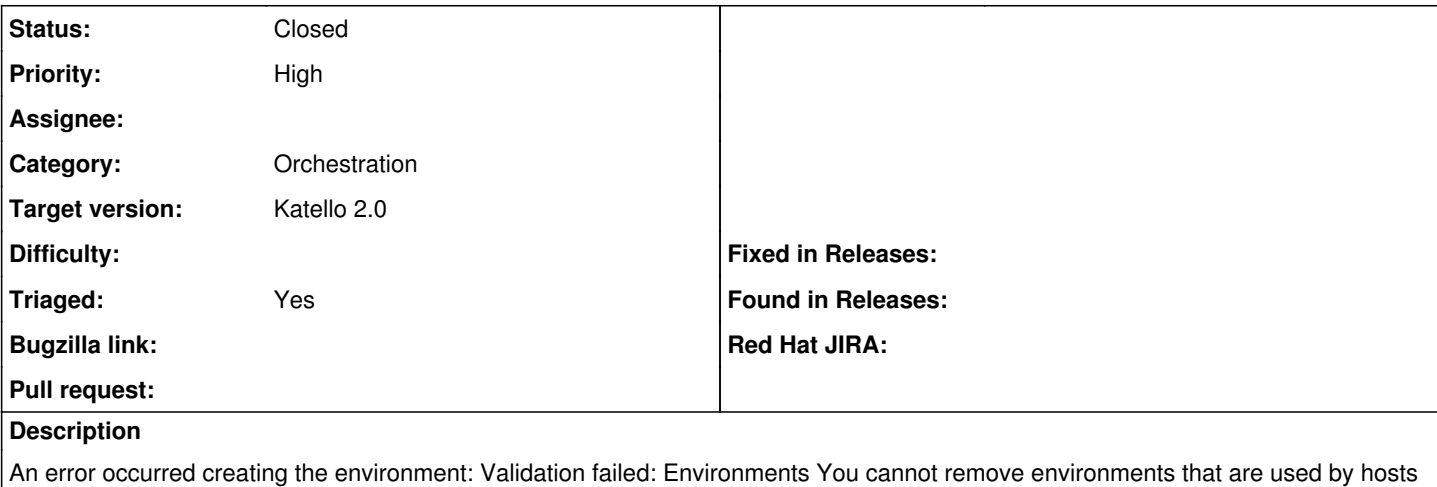

or inherited., Domains You cannot remove domains that are used by hosts or inherited.

Same in both UI and api

#### **History**

#### **#1 - 03/05/2014 06:54 AM - Thomas McKay**

The environments are being created, just with an error message in the UI and api.

### **#2 - 03/21/2014 03:27 PM - Mike McCune**

*- Status changed from New to Closed*

Works fine in the latest nightly. Please re-open if this is still broken for you.

## **#3 - 06/06/2014 01:33 PM - Eric Helms**

*- Triaged set to Yes*

### **#4 - 08/21/2014 02:29 PM - Eric Helms**

*- translation missing: en.field\_release set to 13*